<<Authorware 7.0

<<Authorware 7.0 >>

- 13 ISBN 9787030127082
- 10 ISBN 7030127080

出版时间:2004-3

页数:336

字数:496

extended by PDF and the PDF

http://www.tushu007.com

, tushu007.com

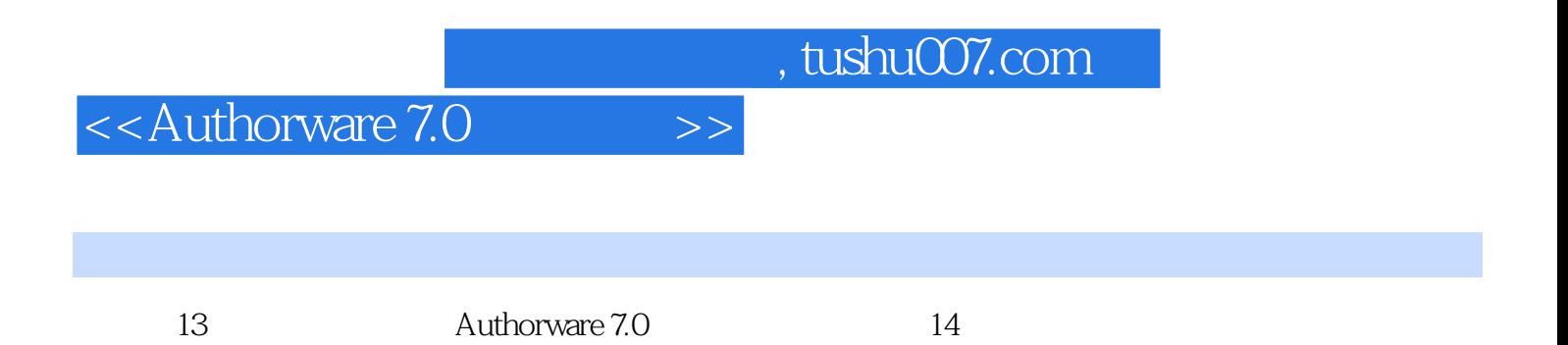

 $\mathbb{I}\mathbb{T}$ 

## <<Authorware 7.0 >>

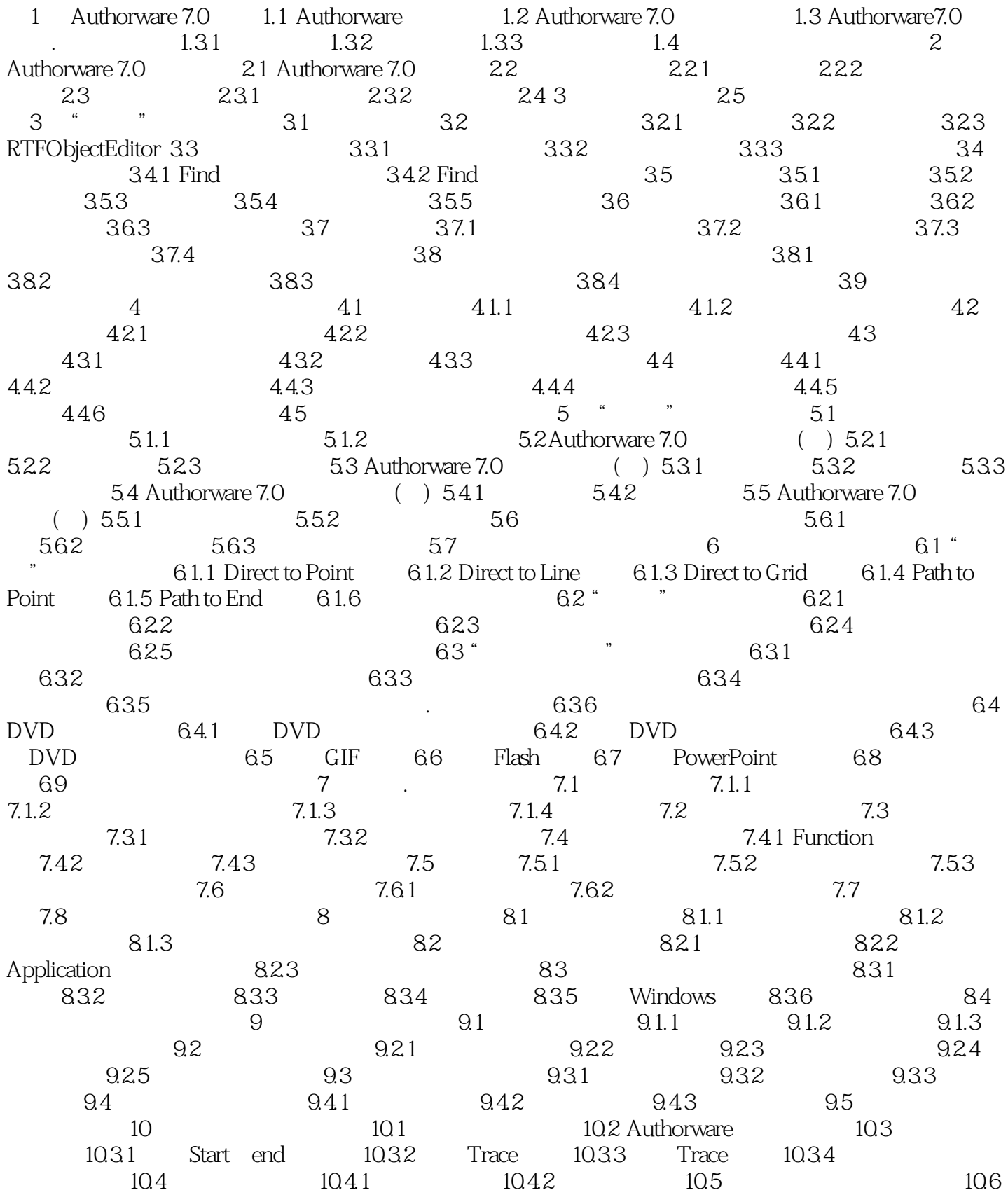

 $,$  tushu007.com

## <<Authorware 7.0 >>

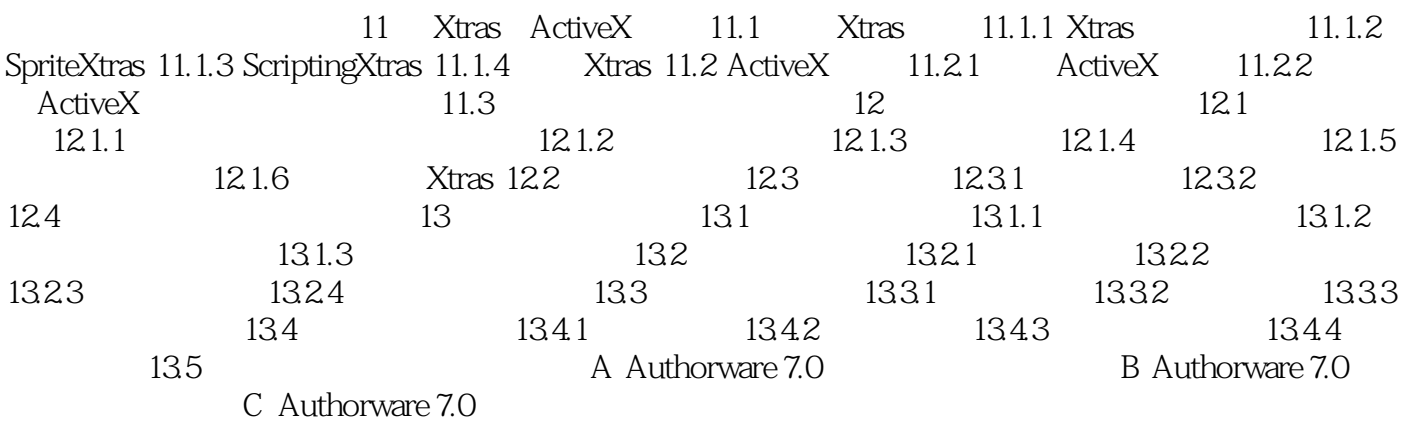

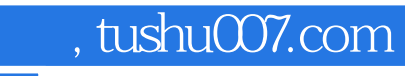

## <<Authorware 7.0 >>

本站所提供下载的PDF图书仅提供预览和简介,请支持正版图书。

更多资源请访问:http://www.tushu007.com